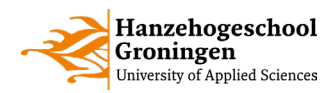

# Online Proefstuderen HBO-ICT

# Theorie – module Programmeren

# **Condities**

Een van de eerste concepten die we nodig hebben bij het programmeren is het conditioneel statement, dat ons in staat stelt om onze computer te vertellen dat het een set instructies moet volgen als aan een bepaalde voorwaarde is voldaan. Elke keer dat we controleren of aa een voorwaarde wordt voldaan wordt een test genoemd. Deze tests slagen als aan de voorwaarde wordt voldaan (waar, of Truezijn), en falen als de uitkomst van de test False is.

Een keus maken in Python kan heel eenvoudig zijn…

```
if [conditie]:
      [doe iets]
```
# Drie mogelijkheden

Er zijn drie manieren om een conditionele statement te schrijven. if is verplicht en kan gecombineerd worden met elif en/of else.

### If

Als aan de conditie is voldaan dan worden de instructies uitgevoerd die ingesprongen onder if staan. if is natuurlijk Engels voor "als", en zo zal je meer termen in het Engels gaan tegenkomen. En let op, het gebruik van if is verplicht, een elif of else zonder if is niet geldig!

**if**  $cijfer > 5.5$ : print("Voldoende")

### elif

elif is een afkorting van "else if", of "anders als". Dit geeft aan dat in het geval de test boven deze faalt (de if, in dit geval), een nieuwe conditie zal moeten worden gecontroleerd op dezelfde manier als het if statement. Als aan de voorwaarde erboven (if) al is voldaan, dan zal de elif niet worden uitgevoerd.

**if** cijfer > 7.5: print("Goed") **elif** cijfer > 5.5: print("Voldoende")

Zie [www.hanze.nl/onlineproefstuderen](http://www.hanze.nl/onlineproefstuderen) voor alle modules!

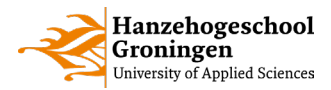

### Else

else is de laatste optie: als alle voorgaande tests mislukken, voer dan de volgende instructie(s) uit. Let op: Python is zeer gevoelig voor de manier waarop je jouw code schrijft, zowel de *syntaxis* (hoe je de woorden van de taal samenvoegt tot samenhangende instructies) als de inspringing (hoe ver de tekst van de linkerkant van het scherm af staat) zijn belangrijk.

```
if cijfer > 7.5:
     print("Goed")
elif cijfer > 5.5:
      print("Voldoende")
else:
      print("Onvoldoende")
```
Voor conditionele statements moet je ervoor zorgen dat de instructies die bij elke test horen, daar direct onder staan en vier spaties onder het if, elif of anders statement ingesprongen staan.

We zullen het nu hebben over waarom je misschien conditionele statements wilt gebruiken, en je zult zien hoe je ze schrijft. Vervolgens nemen we enkele voorbeelden door en leggen we uit waarom ze werken. Na deze lezing zal je voorbereid zijn om het steen, papier en schaar lezing te volgen en aan het huiswerk te beginnen.

# Waar of niet waar

#### True of False

Een conditioneel statement maakt het mogelijk dat onze code verschillende dingen kan doen, afhankelijk van de vraag of een conditie waar of niet waar was. Dit is waarschijnlijk de meest nuttige uitdrukking die we kunnen schrijven. Als we geen condities hadden dan zou onze code elke keer weer hetzelfde doen. Dat zou een niet heel erg nuttig programma zijn.

Stel je voor dat jouw e-mailprovider je altijd laat inloggen, ongeacht het wachtwoord dat je gebruikt? Conditionele statements stellen ons programma in staat om het juiste antwoord te geven, zelfs als de invoer verandert. In dit geval is het *conditionele statement*: is het ingevoerde wachtwoord gelijk aan het eerder bewaarde wachtwoord van een gebruiker?

```
temp = 22.0if temp > 35.0:
      print("Heet!")
```
Conditionele statements stellen ons programma in staat om het juiste antwoord te geven, zelfs als de invoer verandert. Stel je bijvoorbeeld voor dat we proberen te bepalen of het buiten heet is. Als het warmer is dan 35 graden Celsius zullen we zeggen dat het heet is.

Een if-statement is de juiste keuze voor deze code omdat we alleen willen zeggen dat het heet is als de temperatuur hoger is dan 35 graden Celsius. Op dit moment hebben we de temperatuur gedefinieerd op 22. We weten dat 22 niet groter is dan 35, dus deze test zal mislukken. Wanneer een test faalt, dan zal zijn *body* niet worden uitgevoerd.

Zie [www.hanze.nl/onlineproefstuderen](http://www.hanze.nl/onlineproefstuderen) voor alle modules!

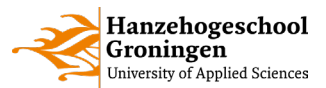

Dus deze code zal *niets* afdrukken. Onthoud, dat is wat we willen! Merk op dat de body altijd één niveau dieper ingesprongen is dan de test en dat er een dubbele punt is geschreven na de test.

```
temp = 36.0if temp > 35.0:
      print("Heet!")
Heet!
```
Als we de temperatuur veranderen naar 36 en dan de code uitvoeren, dan wordt er 'Heet!' geprint. Wat als we ook andere temperaturen willen classificeren? Om dit te doen, moeten we twee nieuwe conditionele statements introduceren, elif en else. Laten we beginnen met elif.

```
temp = 36.0if temp > 35.0:
      print("Heet!")
elif temp > 20.0:
      print("Warm")
Heet!
```
elif is een combinatie van de woorden "else" en "if". Het betekent dat als de vorige test is mislukt, doe dan deze test. Om te zien hoe het werkt, laten we een voorbeeld proberen. Hier is de temperatuur nog steeds 36. Net als eerder, de eerste if slaagt, dus de body wordt uitgevoerd en het programma drukt 'Heet!' af.

Wordt het *tweede* blok uitgevoerd? Bedenk, elif betekent als de eerste test mislukt, voer deze test uit. Sinds de eerste test is geslaagd, voeren we de elif niet meer uit, en er wordt niets meer geprint.

```
temp = 23.0if temp > 35.0:
      print("Heet!")
elif temp > 20.0:
      print("Warm")
Warm
```
Wat gebeurt er als we de temperatuur op 23 zetten? Dan faalt de eerste test, zodat de body niet wordt uitgevoerd. Sinds de eerste test faalde, doen we vervolgens de elif test. We zien dat deze test slaagt, dus deze body wordt uitgevoerd en het programma drukt 'Warm' af.

Zie [www.hanze.nl/onlineproefstuderen](http://www.hanze.nl/onlineproefstuderen) voor alle modules!

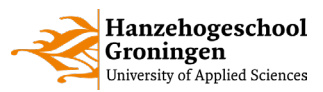

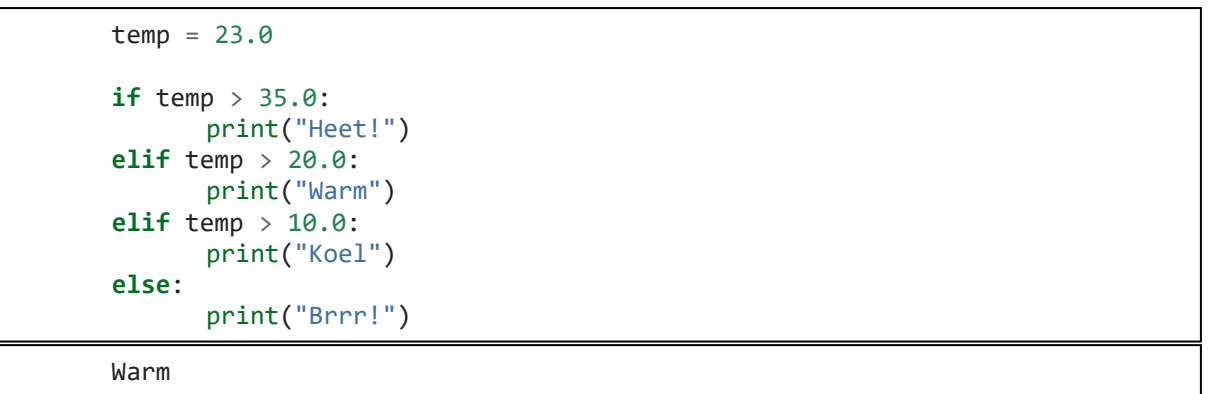

Laten we dit programma nu voltooien met een volledig temperatuurbereik. We hebben een classificatie van 'Koel' toegevoegd voor temperaturen tussen 10 graden en 20 graden. We hebben ook een nieuwe conditie toegevoegd, het else-statement. Het else-statement betekent dat als geen van de if's of elif's geslaagd is, de code in het else-statement wordt uitgevoerd.

Hier betekent dat als de temperatuur niet hoger was dan 35, 20 of 10, we 'Brrr!' afdrukken. Bijvoorbeeld, de temperatuur is nu 23. Dus wat drukt onze code af? De eerste test faalt, maar we slagen voor de tweede test. Dat betekent dat de body van de tweede test wordt uitgevoerd, maar geen van de andere elif's of het else-statement. Onze code drukt 'Warm' af en dat is wat we willen.

```
temp = 0.0if temp > 35.0:
      print("Heet!")
elif temp > 20.0:
      print("Warm")
elif temp > 10.0:
      print("Koel")
else:
      print("Brrr!")
Brrr!
```
Wat gebeurt er als de temperatuur 0 is? Dan slagen we niet voor alle if- en elif-statements, dus geen van de bodies zal worden uitgevoerd. Aangezien alle tests mislukt zijn, wordt het else-statement uitgevoerd. Het heeft geen test en in plaats daarvan drukt het 'Brrr' af.

# Mogelijke fouten

We laten nu een paar dingen zien die fout kunnen gaan bij het schrijven van het temperatuurprogramma.

#### **Volgorde**

De code die je hier ziet is een soortgelijk programma dat we eerder hebben geschreven. Maar wat gebeurt er als je de temperatuur op negatief 10 zet? Het eerder geschreven programma zal 'Brrr!' afdrukken. Echter, het programma dat je hier ziet zal 'Heet!' afdrukken! Merk op dat het niet werkt voor negatieve getallen. Maar ook een temperatuur van bijvoorbeeld 15 zal niet het gewenste resultaat geven, en zal 'Brrr!' afdrukken.

Zie [www.hanze.nl/onlineproefstuderen](http://www.hanze.nl/onlineproefstuderen) voor alle modules!

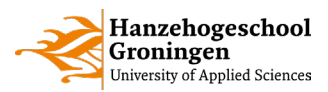

```
temp = -10.0if temp > 0.0:
      print("Brrr!")
elif temp > 10.0:
      print("Koel")
elif temp > 20.0:
      print("Warm")
else:
      print("Heet!")
Heet!
```
#### **Uitsluiting**

Laten we eens kijken naar een andere manier om dit programma te schrijven die misschien ook niet werkt zoals we zouden willen. In plaats van een heleboel elif-statements te schrijven, hadden we drie if-statements kunnen schrijven. Maar wat gebeurt er als de temperatuur 40 graden is?

In dit geval zullen alle drie de tests slagen en drie verschillende statements over de temperatuur afdrukken. Dat gebeurt omdat de if-statements elkaar niet uitsluiten. Als één slaagt, dan wordt de rest nog steeds getest.

```
temp = 40.0if temp > 35.0:
      print("Heet!")
if temp > 20.0:print("Warm")
if temp > 10.0:print("Koel")
Heet!
Warm
Koel
```
Dat was veel informatie, dus laten we de belangrijke concepten even kort samenvatten.

Zie [www.hanze.nl/onlineproefstuderen](http://www.hanze.nl/onlineproefstuderen) voor alle modules!

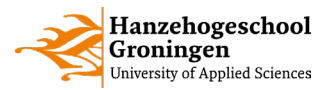

# Conditionele statements

#### Blokken

Een if-statement laat een programma verschillende code uitvoeren, afhankelijk van het feit of een test slaagt of niet. Het typische if-statement heeft één of meer blokken, en elke if of elif heeft een test. Hier tel je 4 blokken (één if, twee elif's en een else).

```
if temp > 35.0:
      print("Heet!")
elif temp > 20.0:
      print("Warm")
elif temp > 10.0:
      print("Koel")
else:
      print("Brrr!")
```
#### Handelen

Tests worden achtereenvolgens uitgevoerd totdat één slaagt. De code die bij deze test hoort wordt uitgevoerd, en er worden verder *geen* andere tests meer uitgevoerd. Als geen enkele test slaagt, dan wordt de optionele else uitgevoerd. Vergeet niet dat if tests altijd worden uitgevoerd, terwijl elif en else tests alleen worden uitgevoerd als de vorige tests zijn mislukt.

```
temp = -10.0if temp > 35.0:
      print("Heet!")
elif temp > 20.0:
      print("Warm")
elif temp > 10.0:
      print("Koel")
else:
      print("Brrr!")
```
#### Geneste blokken

Blokken kunnen worden genest en we gaan een klein experiment doen om dit te laten zien: is elif echt nodig?

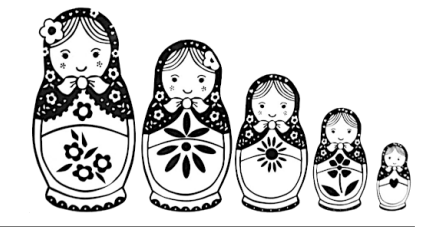

```
temp = -10.0if temp > 35.0:
      print("Heet!")
elif temp > 20.0:
      print("Warm")
elif temp > 10.0:
      print("Koel")
else:
      print("Brrr!")
Brrr!
```
Zie [www.hanze.nl/onlineproefstuderen](http://www.hanze.nl/onlineproefstuderen) voor alle modules!

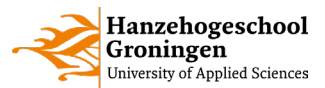

Dit is het voorbeeld dat we al eerder hebben gezien. Wat nu als elif niet zou bestaan, kunnen we dit ook met alleen if en else schrijven? Laten we beginnen met de eerste conditie!

```
temp = -10.0if temp > 35.0:
      print("Heet!")
else:
      if temp > 20.0:
             print("Warm")
      elif temp > 10.0:
             print("Koel")
      else:
             print("Brrr!")
Brrr!
```
Als de eerste conditie (temp > 35.0) faalt, doe dan het volgende (else). Dit principe gaan we herhalen voor de volgende condities, tot er geen elif meer over is. En hier zie je ook een eerste genest blok!

```
temp = 15.0if temp > 35.0:
      print("Heet!")
else:
      if temp > 20.0:
             print("Warm")
      else:
             if temp > 10.0:
                    print("Koel")
             else:
                    print("Brrr!")
Koel
```
Het blijkt dat we heel goed zonder elif kunnen! En je ziet ook dat we langzaam de diepte ingaan, een vorm die je misschien herkent als een beslissingsboom.

Waarom tóch elif gebruiken? elif is een syntactisch hulpmiddel dat het voor ons gemakkelijker maakt: met heel veel keuzes zou onze code door alle inspringen van de pagina gaan lopen!

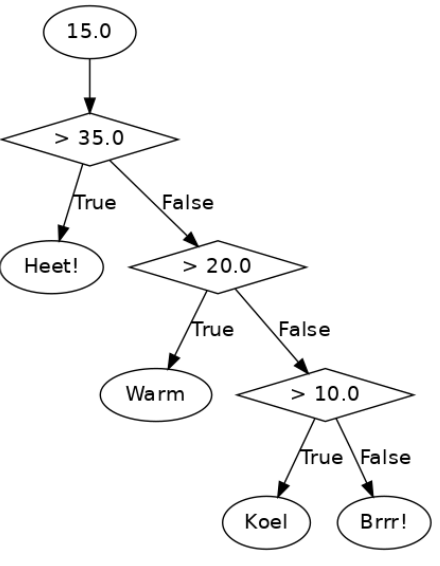

Zie [www.hanze.nl/onlineproefstuderen](http://www.hanze.nl/onlineproefstuderen) voor alle modules!

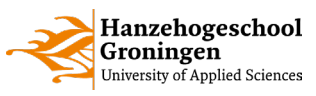

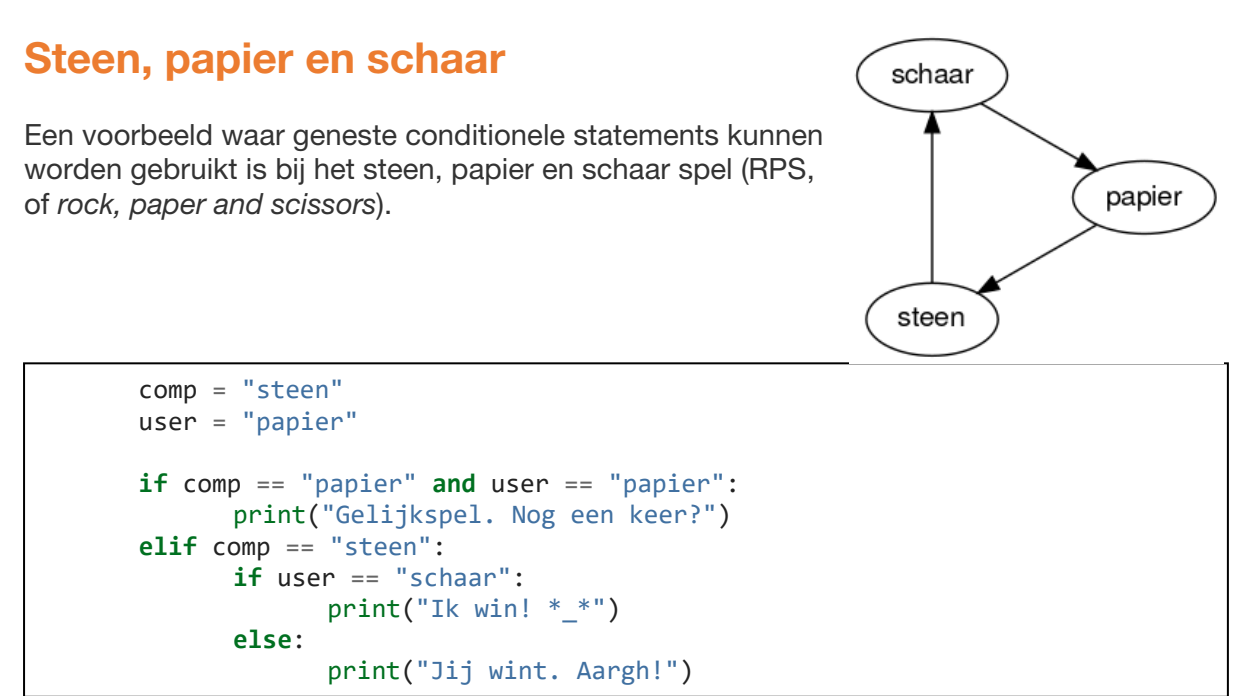

We gaan dit spel tegen de computer spelen, waar de variabele user jouw keus is en de variabele comp de keus van de computer. De vraag is nu of dit programma correct is…

- 1. Zal dit programma de juiste uitkomst printen?
- 2. Zal het altijd de juiste uitkomst printen, ook als user en comp andere waarden krijgen?

Let op, je ziet hier een voorbeeld hoe je meerdere condities kan combineren door middel van and: de test slaagt alleen als zowel de eerste (comp == "papier") als de tweede test (user == "papier") correct is!

Zie [www.hanze.nl/onlineproefstuderen](http://www.hanze.nl/onlineproefstuderen) voor alle modules!

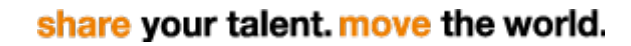